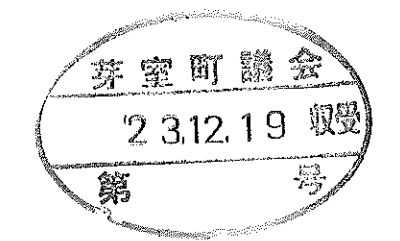

芽室町議会 議長 梶澤 幸治 様 令和5年12月19日

芽室町立上美生中学校長

中村浩幸

めむろ未来学 郷育・夢育講座 (キャリア教育) の講師派遣について (依頼)

立春の候、ますますご清祥のこととお喜び申し上げます。日頃より本校の教育活動に対し まして、格別のご理解とご支援に心より厚く御礼申し上げます。

さて本校では、貴下職員の議員様を講師にお招きし、「めむろ未来学 郷育・夢育講座」 の実施を計画しております。

つきましては、公務ご多用の折とは存じますが、講師の派遣に際しまして、特段のご理解 とご協力を賜りますようお願い申し上げます。

記

- 令和6年1月30日 (火) 11:20~12:30 実施日  $\mathbf{1}$
- 芽室町立上美生中学校 1階2年生教室 2 場所
- 芽室町議会議長 梶澤 幸治 様 派遣依頼議員  $\mathbf{3}$ 稔様 芽室町議会議員 伊藤
- 別添「めむろ未来学 郷育・夢育講座の実施について」参照 4 内容
- 不明な点がございましたら中学校(担当:山本英司)まで 5 その他 ご連絡ください。

芽室町立上美生中学校 担 当: 山本 英司 学校fu (0155) 66-2019

「めむろ未来学 郷育・夢育講座 (キャリア教育)」の実施について

- 1、ねらい
	- ・めむろの魅力を探求し、ふるさとに愛着と誇りを持ち、未来を創ることのできる生徒 を育てる。
	- ・上美生地域の特色と現状を知り、地域との関わりのあり方、貢献の仕方を考える。
	- ・芽室町議会の仕組み、様子を知る。
	- ・本授業は、めむろ未来学のキャリア教育として位置づけ、系統的な教育活動として実 施する。(1年生:教育長講話 2年生:町議講話 3年生:町長講話)
- 2、日 時 令和6年1月30日 (火) 4校時 (11:40~12:30)
- 3、場 所 上美生中学校 2 年生教室
- 4、対 象 上美生中学校 2年生 (5名)

学級担任 卯月しおり 教職員 3 名 副担任 船戸 真也

- 副担任 小林美佐恵
- 講師到着、事前打ち合わせ(校長室) 5、日 程 11:20
	- 授業開始 (50分間)  $11:40$ 
		- ・講師紹介
		- ・講話 (40分程度)
		- ・質疑応答 (5分)
		- ・生徒代表の言葉
	- 授業終了  $1\ 2\ 3\ 0$

6、その他 · 当日に準備が必要な機材がございましたらご連絡ください。

・事前に生徒からの質問事項をまとめ、1月23日(火)までにお知らせします。 ・不明な点がありましたら、担当までご連絡くださいますようにお願い申し上 げます。

> 芽室町立上美生中学校 担当: 山本 英司 学校TEL(0155)66-2019